1)

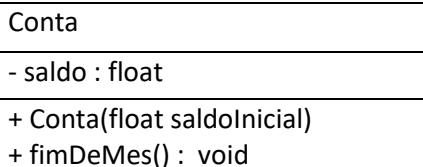

+ exibirDados() : void

ContaCorrente : Extends Conta

- limiteEmpréstimo : float

+ ContaCorrente(float saldoInicial, float limiteEmpréstimo)

ContaPoupanca : Extends Conta

- taxaDeJuros : float

+ ContaPoupanca(float saldoInicial, float taxaJuros)

+ fimDeMes() : void

Desenvolva um programa que possua as três classes acima.

O Programa deve solicitar ao usuário o tipo da conta que o mesmo deseja instanciar (Conta Corrente ou Poupança). Após isso, o sistema deve pedir a quantidade de meses para realizar o cálculo de juros atráves do método fimDeMes.

SaldoFinal = SaldoInicial \* 1+(taxaDeJuros/100);